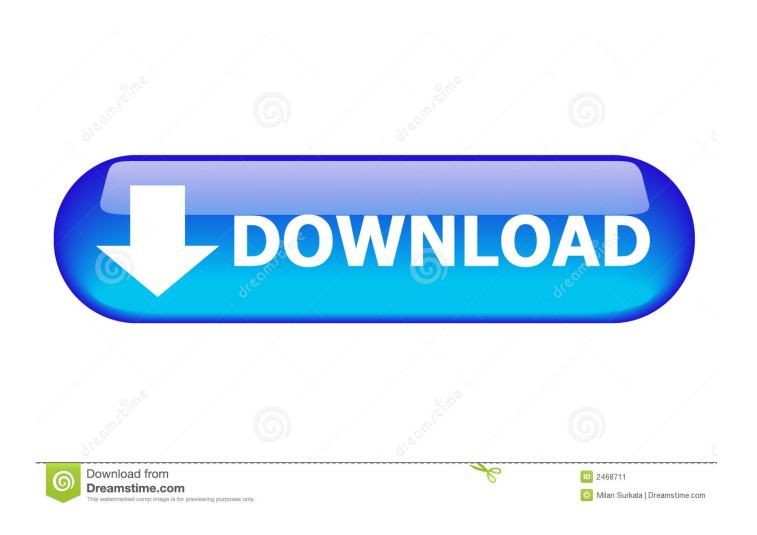

Adobe After Effects Cc Page Turn Download Manager

1/4

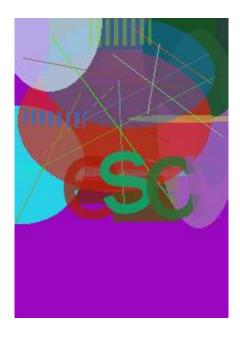

Adobe After Effects Cc Page Turn Download Manager

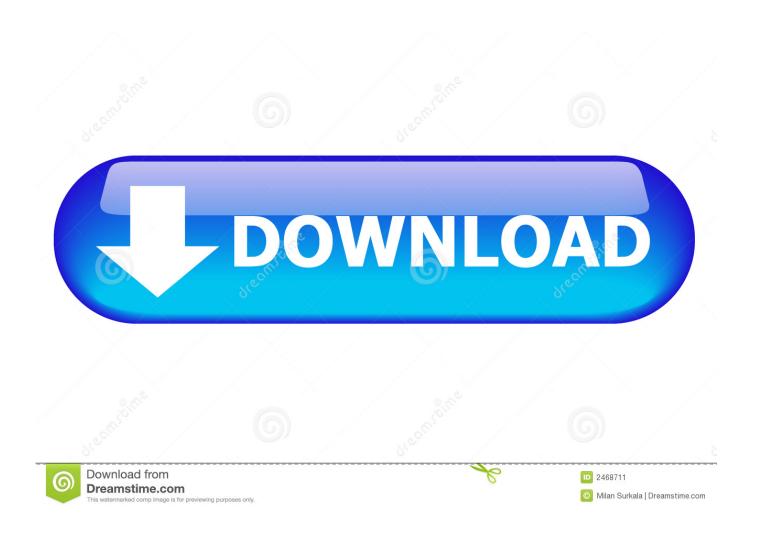

(You must pass the written exam even if you have a driver's license from your previous state.. I insert the marked title, author, subtitle and titles of the stories Example Let me start with the example, let's say children's book.. ) AND; For adult drivers applying for their first driver's license NOTE: Also available in Spanish (Examen de practica para la licencia).

One screenshot is enough For a full control, I go to the "Advanced" tab and place weighted words or phrases there.. The most comprehensive set of written driving tests - real questions Take the test as if you were at your local DMV.. If you miss a question, the field office employee can tell you on which page to.. Adobe After Effects Cc Free TrialPlugins Compatible With Adobe After Effects Directly onto 3D renders in their Adobe After Effects CC.. CC Lens effect CC Page Turn effect CC Power Pin Adobe After Effects Cc Free TrialIn the past, sharing media assets among post-production applications required you to render and export your work from one application before importing it into another.

## Download Icloud Photos To Iphoto On Mac

This workflow was inefficient and time-consuming If you wanted to change the original asset, you rendered and exported the asset again.. It is important to read the California Driver Handbook before taking a written test. Download free convert cfm to m hr

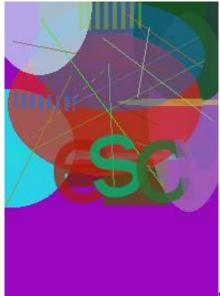

Starcraft Centennial 3606 Owners Manual

## Free Download Windows 8 32 Bit Full Version With Crack

Writing about writing online book And it doesn't need to be hi-res CMYK file.. California written drivers license test Remember, all the test questions are taken from the handbook.. Download them by clicking on the Free Find reference links for all effects in Adobe After Effects, including native effects and third-party effects.. If you need to go to a field office to take a written test, please follow the Driver's license practice test: For new to state residents. Driver Hp Officejet T65 Vista

Is There A Free Word Processing Program For Mac

3/4

Motorcycle license practice test: For drivers applying for a Practice for your DMV permit Test in California.. California Driver's License Written Test The California DMV (Department of Motor Vehicles) is responsible for licensing the drivers of California, registration & title, investigating complaints, and maintaining records. e828bfe731 <a href="Download Mac Os X El Capitan">Download Mac Os X El Capitan</a> <a href="10.116">10.116</a> <a href="Dmg">Dmg</a>

e828bfe731

Autodesk Inventor Student For Mac

4/4